# Package 'dat'

May 15, 2020

<span id="page-0-0"></span>Type Package

Title Tools for Data Manipulation

Version 0.5.0

#### BugReports <https://github.com/wahani/dat/issues>

Description An implementation of common higher order functions with syntactic sugar for anonymous function. Provides also a link to 'dplyr' and 'data.table' for common transformations on data frames to work around non standard evaluation by default.

License MIT + file LICENSE

Depends methods

Imports data.table, Formula, magrittr, progress, aoos

Suggests dplyr, lintr, knitr, rbenchmark, nycflights13, rmarkdown, testthat, tibble

VignetteBuilder knitr

Encoding UTF-8

ByteCompile TRUE

RoxygenNote 7.1.0

Collate 'NAMESPACE.R' 'FormulaList.R' 'helper.R' 'DataFrame.R' 'as.function.R' 'bindRows.R' 'dataTableBackend.R' 'deparse.R' 'extract.R' 'map.R' 'mutar.R' 'pipeExport.R' 'replace.R' 'useDplyr.R' 'verboseApply.R'

#### NeedsCompilation no

Author Sebastian Warnholz [aut, cre]

Maintainer Sebastian Warnholz <wahani@gmail.com>

Repository CRAN

Date/Publication 2020-05-15 19:40:03 UTC

## <span id="page-1-0"></span>R topics documented:

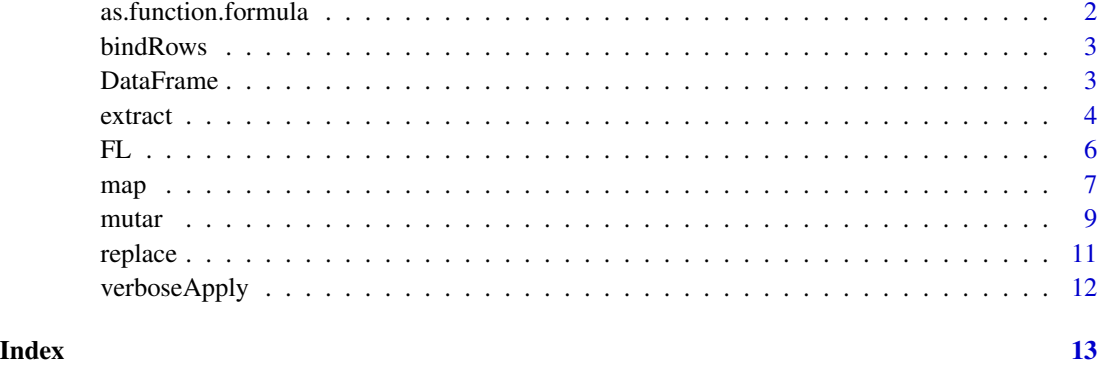

as.function.formula *Coerce a formula into a function*

### Description

Convert a formula into a function. See [map](#page-6-1) and [extract](#page-3-1) for examples.

#### Usage

## S3 method for class 'formula' as.function(x, ...)

#### Arguments

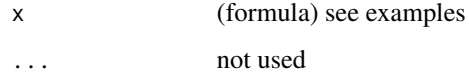

#### Value

An object inheriting from class function.

```
as.function(~ .)(1)
as.function(x \sim x)(1)
as.function(f(x, y) \sim c(x, y))(1, 2)
as.function(numeric : x \sim x)(1) # check for class
as.function(numeric(1) : x \sim x)(1) # check for class + length
```
<span id="page-2-1"></span><span id="page-2-0"></span>

#### Description

This is a wrapper around [rbindlist](#page-0-0) to preserve the input class.

#### Usage

 $bindRows(x, id = NULL, useNames = TRUE, fill = TRUE)$ 

#### Arguments

x (list) a list of data frames id, useNames, fill passed to [rbindlist](#page-0-0)

#### Value

If the first element of x inherits from data. frame the type that first element.

x else.

<span id="page-2-2"></span>DataFrame *DataFrame and methods*

#### Description

This is a 'data.table' like implementation of a data.frame. Either dplyr or data.table is used as backend. The only purpose is to have R CMD check friendly syntax.

#### Usage

```
DataFrame(...)
as.DataFrame(x, ...)
## Default S3 method:
as.DataFrame(x, ...)
## S3 method for class 'data.frame'
as.DataFrame(x, ...)
## S3 method for class 'DataFrame'
x[i, j, ..., by, sby, drop]
```
<span id="page-3-0"></span>4 extract the contract of the contract of the contract of the contract of the contract of the contract of the contract of the contract of the contract of the contract of the contract of the contract of the contract of the

#### Arguments

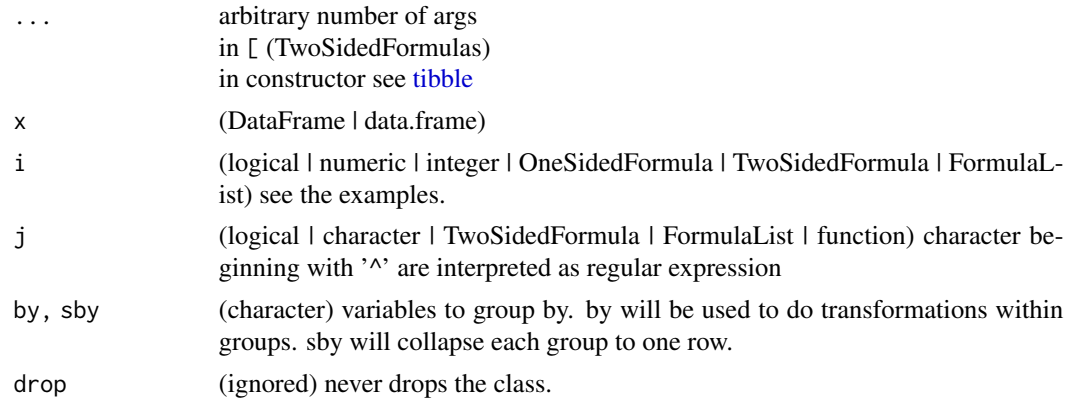

#### Details

OneSidedFormula is always used for subsetting rows.

TwoSidedFormula is used instead of name-value expressions in summarise and mutate.

#### See Also

[mutar,](#page-8-1) [FL](#page-5-1)

#### Examples

```
data("airquality")
dat <- as.DataFrame(airquality)
dat[\sim Month > 4, ][meanWind \sim mean(Wind), sby = "Month"]["meanWind"]
dat[FL( .n \sim mean( .n), .n = c("Wind", "Temp")), sby = "Month"]
```
<span id="page-3-1"></span>extract *Extract elements from a vector*

#### Description

Extract elements from an object as S4 generic function. See the examples.

#### Usage

```
extract(x, ind, ...)## S4 method for signature 'list,`function`'
extract(x, ind, ...)## S4 method for signature 'atomic,`function`'
extract(x, ind, ...)
```
#### extract 5 and 5 and 5 and 5 and 5 and 5 and 5 and 5 and 5 and 5 and 5 and 5 and 5 and 5 and 5 and 5 and 5 and 5 and 5 and 5 and 5 and 5 and 5 and 5 and 5 and 5 and 5 and 5 and 5 and 5 and 5 and 5 and 5 and 5 and 5 and 5 an

```
## S4 method for signature 'ANY,formula'
extract(x, ind, ...)## S4 method for signature 'atomicORlist,numericORintegerORlogical'
extract(x, ind, ...)## S4 method for signature 'ANY,character'
extract(x, ind, ...)## S4 method for signature 'data.frame, character'
extract(x, ind, ...)extract2(x, ind, ...)
## S4 method for signature 'atomicORlist,numericORinteger'
extract2(x, ind, ...)## S4 method for signature 'ANY,formula'
extract2(x, ind, ...)## S4 method for signature 'atomicORlist, 'function''
extract2(x, ind, ...)
## S4 method for signature 'ANY,character'
extract2(x, ind, ...)
```
#### **Arguments**

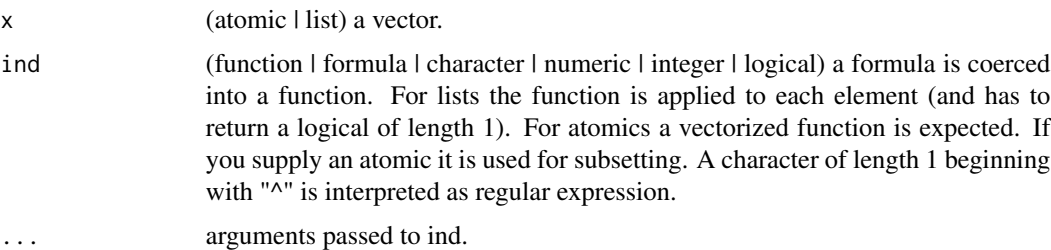

```
extract(1:15, ~ 15 % % . == 0)
extract(list(xy = 1, zy = 2), "^xz")extract(list(x = 1, z = 2), 1)extract(list(x = 1, y = ''''), is.character)
# Example: even numbers:
is.even \le function(x) (x %% 2) == 0
sum((1:10)[is.even(1:10)])
extract(1:10, \sim . %% 2 == 0) %>% sum
extract(1:10, is.even) %>% sum
```

```
# Example: factors of 15
extract(1:15, \sim 15 %%. == 0)
# Example: relative prime numbers
gcd <- function(a, b) {
  .gcd <- function(a, b) if (b == 0) a else Recall(b, a %% b)
  flatmap(a \sim b, .gcd)
}
extract(1:10, x ~^; gcd(x, 10) == 1)# Example: real prime numbers
isPrime <- function(n) {
  .isPrime <- function(n) {
    iter <- function(i) {
      if (i * i > n) TRUE
      else if (n %% i == 0 || n %% (i + 2) == 0) FALSE
      else Recall(i + 6)
    }
    if (n \leq 1) FALSE
    else if (n \leq 3) TRUE
    else if (n %% 2 == 0 || n %% 3 == 0) FALSE
    else iter(5)
  }
  flatmap(n, x \sim .isPrime(x))
}
extract(1:10, isPrime)
```
<span id="page-5-1"></span>FL *Dynamically generate formulas*

#### Description

Function to dynamically generate formulas - (F)ormula (L)ist - to be used in [mutar.](#page-8-1)

#### Usage

```
FL(..., n = NULL, pattern = "\\'.n")makeFormulas(..., n, pattern = "\\.n")
## S3 method for class 'FormulaList'
update(object, data, ...)
```
#### Arguments

... (formulas)

<span id="page-5-0"></span>

#### <span id="page-6-0"></span> $map$   $\hspace{1.5cm}$  7

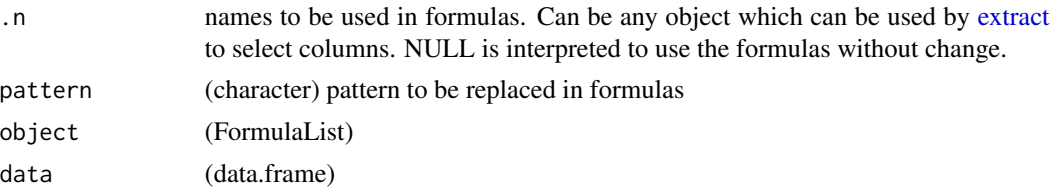

#### See Also

[mutar](#page-8-1)

#### Examples

```
FL( . n \sim mean( . n), . n = "variable")as(makeFormulas(.n ~ mean(.n), .n = "variable"), "FormulaList")
```
#### map *An implementation of map*

#### <span id="page-6-2"></span>Description

An implementation of map and flatmap. They support the use of formulas as syntactic sugar for anonymous functions.

#### Usage

```
map(x, f, \ldots)## S4 method for signature 'ANY,formula'
map(x, f, \ldots)## S4 method for signature 'atomic, 'function''
map(x, f, \ldots)## S4 method for signature 'list, `function`'
map(x, f, p = function(x) TRUE, ...)
## S4 method for signature 'list,numericORcharacteORlogical'
map(x, f, \ldots)## S4 method for signature 'MList,`function`'
map(x, f, ..., simplify = FALSE)## S4 method for signature 'formula,`function`'
map(x, f, \ldots)flatmap(x, f, ..., flatten = units)
```

```
## S4 method for signature 'ANY,formula'
flatmap(x, f, ..., flatten = units)sac(x, f, by, ..., combine = bindRows)## S4 method for signature 'data.frame, 'function''
sac(x, f, by, ..., combine = bindRows)## S4 method for signature 'ANY,formula'
sac(x, f, by, ..., combine = bindRows)vmap(x, f, ..., mc = min(length(x), detectCores());. bar = "bar")
```
#### Arguments

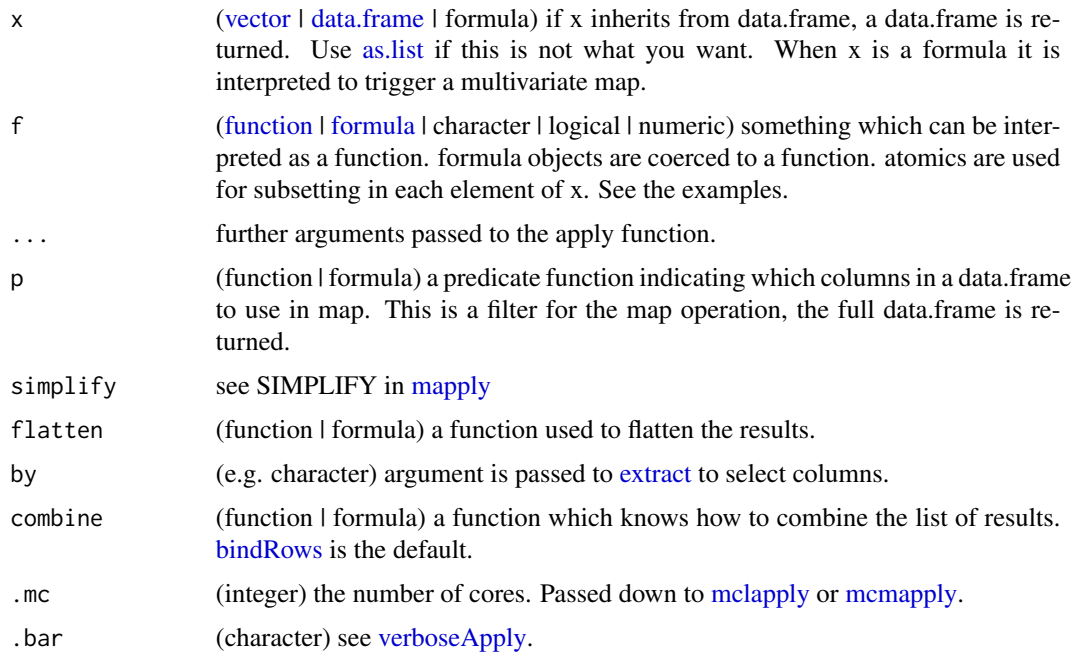

#### Details

map will dispatch to [lapply.](#page-0-0) When  $x$  is a formula this is interpreted as a multivariate map; this is implemented using mapply. When  $x$  is a data.frame map will iterate over columns, however the return value is a data. frame. p can be used to map over a subset of x.

flatmap will dispatch to map. The result is then wrapped by flatten which is [unlist](#page-0-0) by default.

sac is a naive implementation of split-apply-combine and implemented using flatmap.

vmap is a 'verbose' version of map and provides a progress bar and a link to parallel map [\(mclapply\)](#page-0-0).

map, flatmap, and sac can be extended; they are S4 generic functions. You don't and should not implement a new method for formulas. This method will coerce a formula into a function and pass it down to your map(newtype, function) method.

<span id="page-8-0"></span>mutar and the set of the set of the set of the set of the set of the set of the set of the set of the set of the set of the set of the set of the set of the set of the set of the set of the set of the set of the set of the

#### Examples

```
# Sugar for anonymous functions
map(data.frame(y = 1:10, z = 2), x \sim x + 1)
map(data.frame(y = 1:10, z = 2), x \sim x + 1, is.numeric)
map(data.frame(y = 1:10, z = 2), x ~ x + 1, x ~ all(x == 2))
sac(data.frame(y = 1:10, z = 1:2), df \sim data.frame(my = mean(df$y)), "z")
# Trigger a multivariate map with a formula
map(1:2 \sim 3:4, f(x, y) \sim x + y)map(1:2 \sim 3:4, f(x, y) \sim x + y, simplify = TRUE)
map(1:2 ~ 3:4, f(x, y, z) ~ x + y + z, z = 1)
# Extracting values from lists
map(list(1:2, 3:4), 2)
map(list(1:3, 2:5), 2:3)
map(list(1:3, 2:5), c(TRUE, FALSE, TRUE))
# Some type checking along the way
map(as.numeric(1:2), numeric : x ~ x)map(1:2, integer(1) : x \sim x)
map(1:2, numeric(1) : x ~ x + 0.5)
```
<span id="page-8-1"></span>

mutar *Tools for Data Frames*

#### Description

mutar is literally the same function as [.DataFrame and can be used as interface to dplyr or data.table. Other functions here listed are a convenience to mimic dplyr's syntax in a R CMD check friendly way. These functions can also be used with S4 data.frame(s) / data\_frame(s) / data.table(s). They will always try to preserve the input class.

#### Usage

```
mutar(x, i, j, ..., by, sby, drop)filtar(x, i)
sumar(x, \ldots, by)withReference(expr)
```
#### Arguments

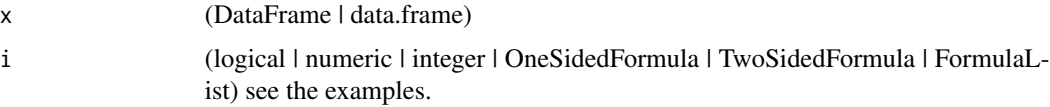

<span id="page-9-0"></span>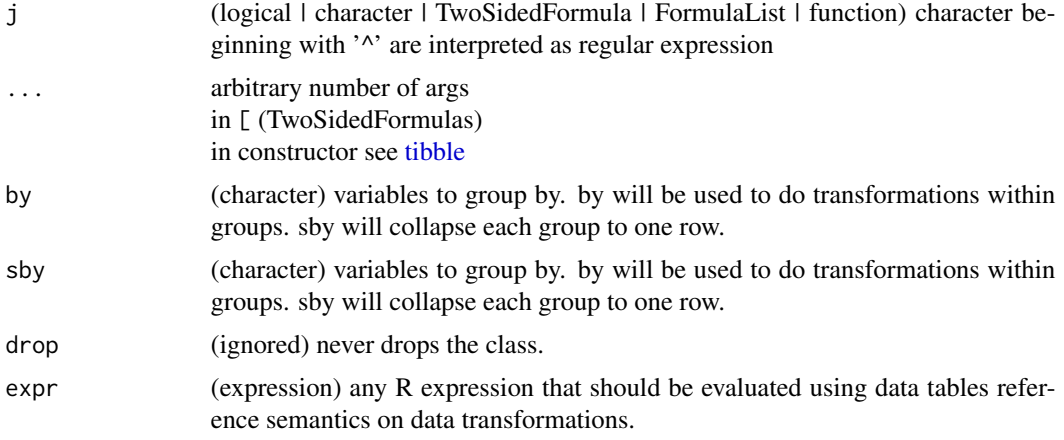

#### Details

The real workhorse of this interface is mutar. All other functions exist to ease the transition from dplyr.

OneSidedFormula is always used for subsetting rows.

TwoSidedFormula is used instead of name-value expressions. Instead of writing  $x = 1$  you simply write  $x \sim 1$ .

FormulaList can be used to repeat the same operation on different columns. See more details in [FL.](#page-5-1)

#### See Also

[extract,](#page-3-1) [DataFrame,](#page-2-2) [FL](#page-5-1)

```
data("airquality")
airquality %>%
  filtar(~Month > 4) %>%
  mutar(meanWind ~ mean(Wind), by = "Month") %>%
  sumar(meanWind ~ mean(Wind), by = "Month") %>%
  extract("meanWind")
airquality %>%
  sumar(
    .n \sim mean(.n) | c("Wind", "Temp"),
    by = "Month"
  \lambda# Enable data.tables reference semantics with:
withReference({
  x \leftarrow data.table::data.table(x = 1)
  mutar(x, y ~ 2)})
```
#### <span id="page-10-0"></span>replace the contract of the contract of the contract of the contract of the contract of the contract of the contract of the contract of the contract of the contract of the contract of the contract of the contract of the co

```
## Not run:
# Use dplyr as back-end:
options(dat.use.dplyr = TRUE)
x \le - data.frame(x = 1)mutar(x, y ~\sim dplyr::n())
## End(Not run)
```
<span id="page-10-1"></span>

replace *Replace elements in a vector*

#### Description

This function replaces elements in a vector. It is a link to [replace](#page-10-1) as a generic function.

#### Usage

```
replace(x, ind, values, ...)
## S4 method for signature 'ANY,`function`'
replace(x, ind, values, ...)
## S4 method for signature 'ANY,formula'
replace(x, ind, values, ...)
## S4 method for signature 'ANY,character'
replace(x, ind, values, ...)
```
#### Arguments

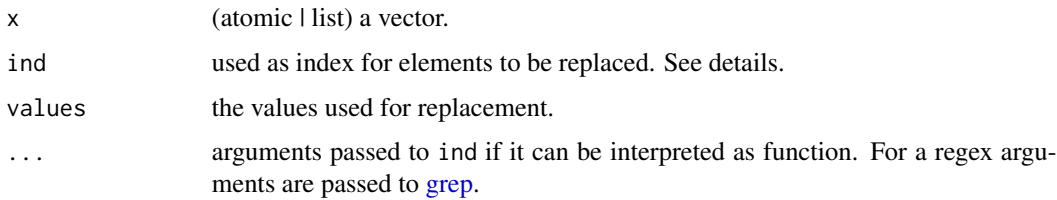

#### Details

The idea is to provide a more flexible interface for the specification of the index. It can be a character, numeric, integer or logical which is then simply used in base::replace. It can be a regular expression in which case x should be named – a character of length 1 and a leading " $^{\wedge}$ " is interpreted as regex. When ind is a function (or formula) and  $x$  is a list then it should be a predicate function – see the examples. When x is an atomic the function is applied on x and the result is used for subsetting.

#### Examples

```
replace(c(1, 2, NA), is.na, 0)
replace(c(1, 2, NA), rep(TRUE, 3), 0)
replace(c(1, 2, NA), 3, 0)
replace(list(x = 1, y = 2), "x", 0)replace(list(x = 1, y = 2), "x$", 0)replace(list(x = 1, y = "a"), is-character, NULL)
```
<span id="page-11-1"></span>verboseApply *Verbose apply function*

## Description

This apply function has a progress bar and enables computations in parallel. By default it is not verbose. As an interactive version with proper 'verbose' output by default please use [vmap.](#page-6-2)

#### Usage

```
verboseApply(x, f, ..., .mc = 1, .mapper = mclapply, .bar = "none")
```
#### Arguments

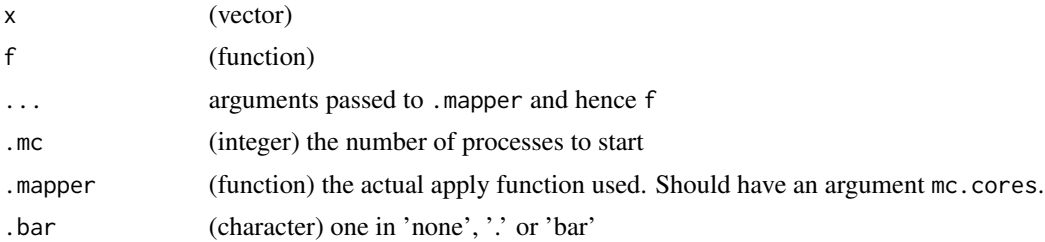

```
## Not run:
verboseApply(
 1:4,function(...) Sys.sleep(1),
 bar = "bar",.mc = 2)
## End(Not run)
```
<span id="page-11-0"></span>

# <span id="page-12-0"></span>**Index**

[.DataFrame *(*DataFrame*)*, [3](#page-2-0) as.DataFrame *(*DataFrame*)*, [3](#page-2-0) as.function.formula, [2](#page-1-0) as.list, *[8](#page-7-0)* bindRows, [3,](#page-2-0) *[8](#page-7-0)* data.frame, *[8](#page-7-0)* DataFrame, [3,](#page-2-0) *[10](#page-9-0)* extract, *[2](#page-1-0)*, [4,](#page-3-0) *[7,](#page-6-0) [8](#page-7-0)*, *[10](#page-9-0)* extract,ANY,character-method *(*extract*)*, [4](#page-3-0) extract,ANY,formula-method *(*extract*)*, [4](#page-3-0) extract, atomic, function-method *(*extract*)*, [4](#page-3-0) extract,atomicORlist,numericORintegerORlogical<sup>e</sup>Meth8d<sup>[11](#page-10-0),11</sup> *(*extract*)*, [4](#page-3-0) extract,data.frame,character-method *(*extract*)*, [4](#page-3-0) extract,list,function-method *(*extract*)*,  $\Delta$ extract2 *(*extract*)*, [4](#page-3-0) extract2,ANY,character-method *(*extract*)*, [4](#page-3-0) extract2,ANY,formula-method *(*extract*)*, [4](#page-3-0) extract2,atomicORlist,function-method *(*extract*)*, [4](#page-3-0) extract2,atomicORlist,numericORinteger-method tibble, *[4](#page-3-0)*, *[10](#page-9-0) (*extract*)*, [4](#page-3-0) filtar *(*mutar*)*, [9](#page-8-0) FL, *[4](#page-3-0)*, [6,](#page-5-0) *[10](#page-9-0)* flatmap *(*map*)*, [7](#page-6-0) flatmap,ANY,formula-method *(*map*)*, [7](#page-6-0) formula, *[8](#page-7-0)* function, *[8](#page-7-0)* lapply, *[8](#page-7-0)* makeFormulas *(*FL*)*, [6](#page-5-0) map, *[2](#page-1-0)*, [7](#page-6-0) map,ANY,formula-method *(*map*)*, [7](#page-6-0) map,atomic,function-method *(*map*)*, [7](#page-6-0) map,formula,function-method *(*map*)*, [7](#page-6-0) map,list,function-method *(*map*)*, [7](#page-6-0) map,list,numericORcharacteORlogical-method *(*map*)*, [7](#page-6-0) map,MList,function-method *(*map*)*, [7](#page-6-0) mapply, *[8](#page-7-0)* mclapply, *[8](#page-7-0)* mcmapply, *[8](#page-7-0)* mutar, *[4](#page-3-0)*, *[6,](#page-5-0) [7](#page-6-0)*, [9](#page-8-0) rbindlist, *[3](#page-2-0)* replace,ANY,character-method *(*replace*)*, [11](#page-10-0) replace,ANY,formula-method *(*replace*)*, [11](#page-10-0) replace,ANY,function-method *(*replace*)*, [11](#page-10-0) sac *(*map*)*, [7](#page-6-0) sac,ANY,formula-method *(*map*)*, [7](#page-6-0) sac,data.frame,function-method *(*map*)*, [7](#page-6-0) sumar *(*mutar*)*, [9](#page-8-0) unlist, *[8](#page-7-0)* update.FormulaList *(*FL*)*, [6](#page-5-0) vector, *[8](#page-7-0)* verboseApply, *[8](#page-7-0)*, [12](#page-11-0) vmap, *[12](#page-11-0)* vmap *(*map*)*, [7](#page-6-0) withReference *(*mutar*)*, [9](#page-8-0)

grep, *[11](#page-10-0)*